## **Function Keys** and **Keyboard Shortcuts** in Dynamics SL

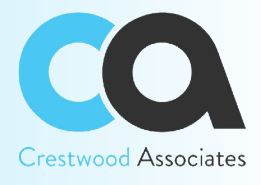

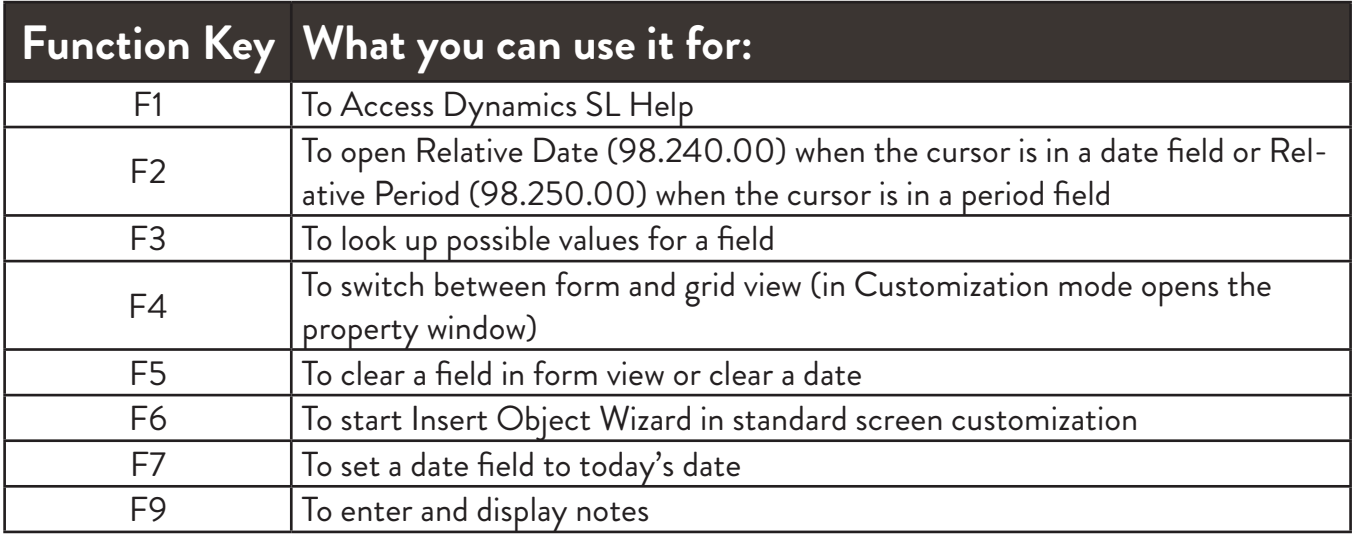

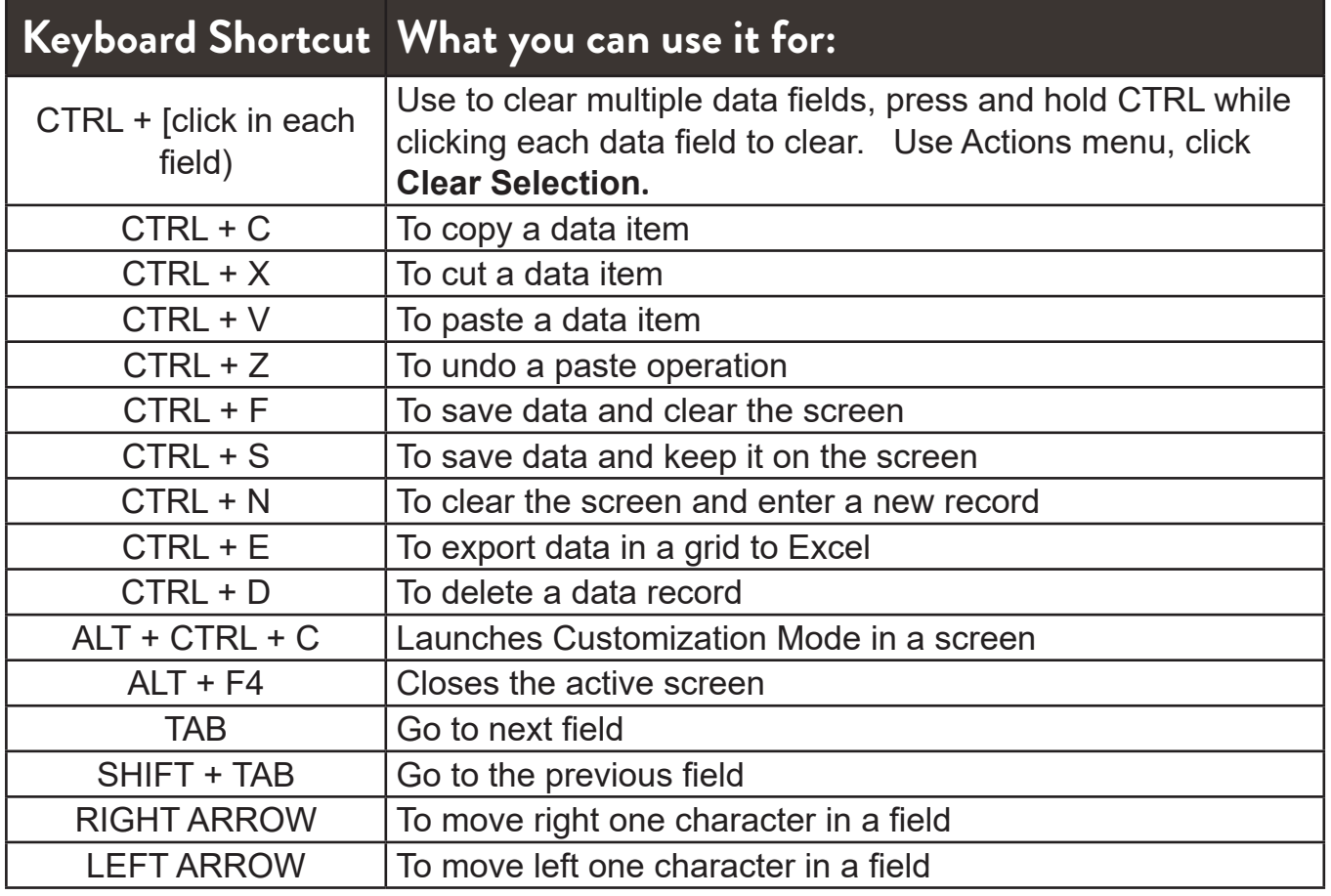

For more information contact Crestwood Associates at sales@crestwood.com or 847-394-8820

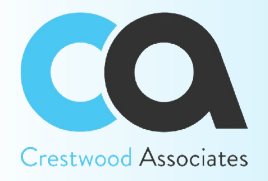

## **Function Keys** and **Keyboard Shortcuts** in Dynamics SL

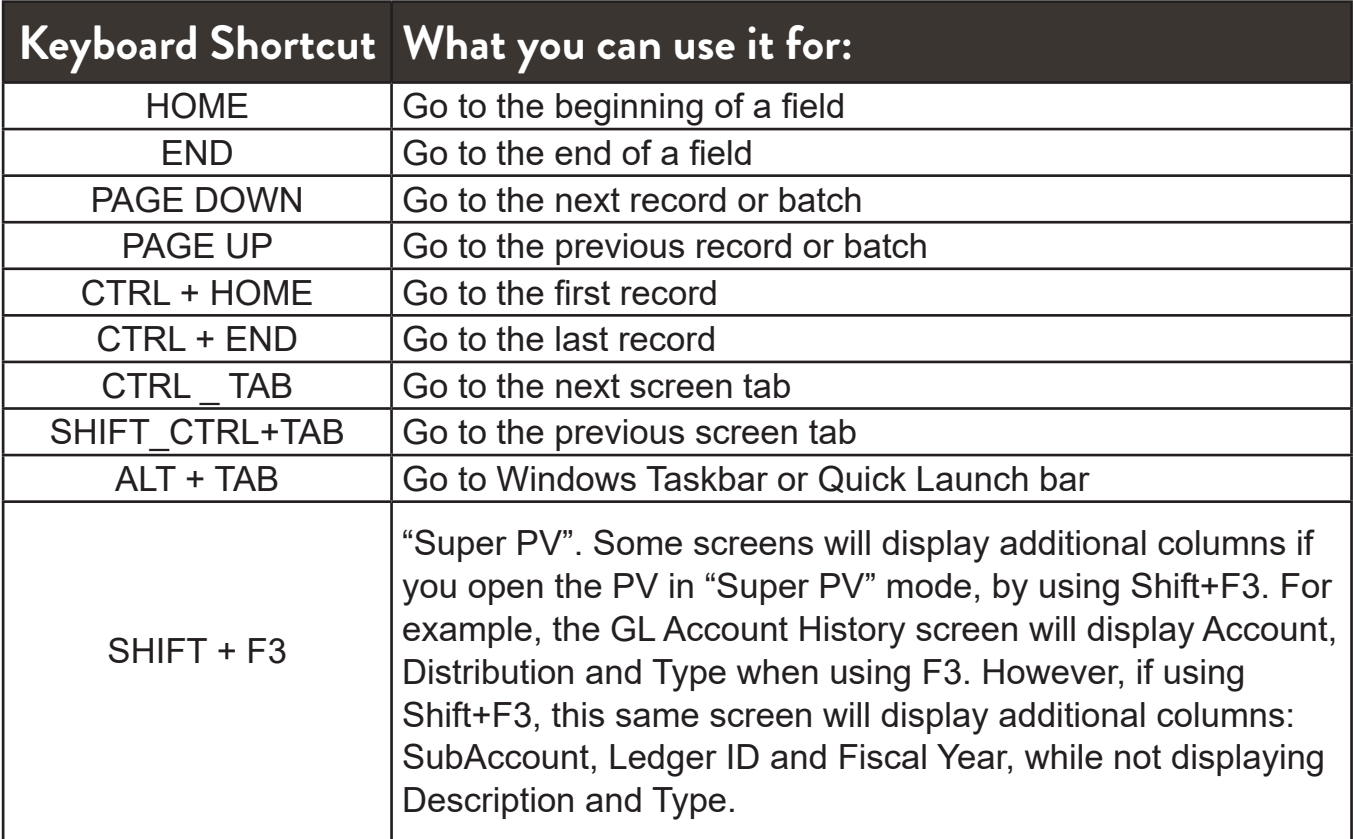